# Package 'cheem'

March 14, 2022

<span id="page-0-0"></span>Title Interactively Explore the Support of Local Explanations with the Radial Tour

Version 0.2.0

Description Given a tree-based model, calculate the tree SHAP

[<arXiv:1802.03888>](https://arxiv.org/abs/1802.03888); <<https://github.com/ModelOriented/treeshap>> local explanation of every observation. View the data space, explanation space, and residual plot as ensemble graphic interactive on a shiny application. After an observation of interest is identified, the normalized variable importance of the local explanation is used as a 1D projection basis. The support of the local explanation is then explored by changing the basis with the use of the radial tour  $\langle \text{doi}: 10.32614/RJ-2020-027 \rangle$ ; [<doi:10.1080/10618600.1997.10474754>](https://doi.org/10.1080/10618600.1997.10474754).

**Depends** R  $(>= 3.5.0)$ 

License MIT + file LICENSE

URL <https://github.com/nspyrison/cheem/>

BugReports <https://github.com/nspyrison/cheem/issues>

## LinkingTo Rcpp

Imports Rcpp, data.table, spinifex (>= 0.3.3), ggplot2, plotly, magrittr, shiny, shinythemes, shinycssloaders, DT

Suggests gbm, lightgbm, randomForest, ranger, xgboost, tourr, lqmm, mvtnorm, gganimate, dplyr, tidyr, tictoc, beepr, knitr, testthat  $(>= 3.0.0)$ , spelling, rmarkdown

## VignetteBuilder knitr

Encoding UTF-8

LazyData true

RoxygenNote 7.1.2

Language en-US

Config/testthat/edition 3

NeedsCompilation yes

Author Nicholas Spyrison [aut, cre] (<<https://orcid.org/0000-0002-8417-0212>>)

Maintainer Nicholas Spyrison <spyrison@gmail.com> Repository CRAN Date/Publication 2022-03-14 11:40:02 UTC

## R topics documented:

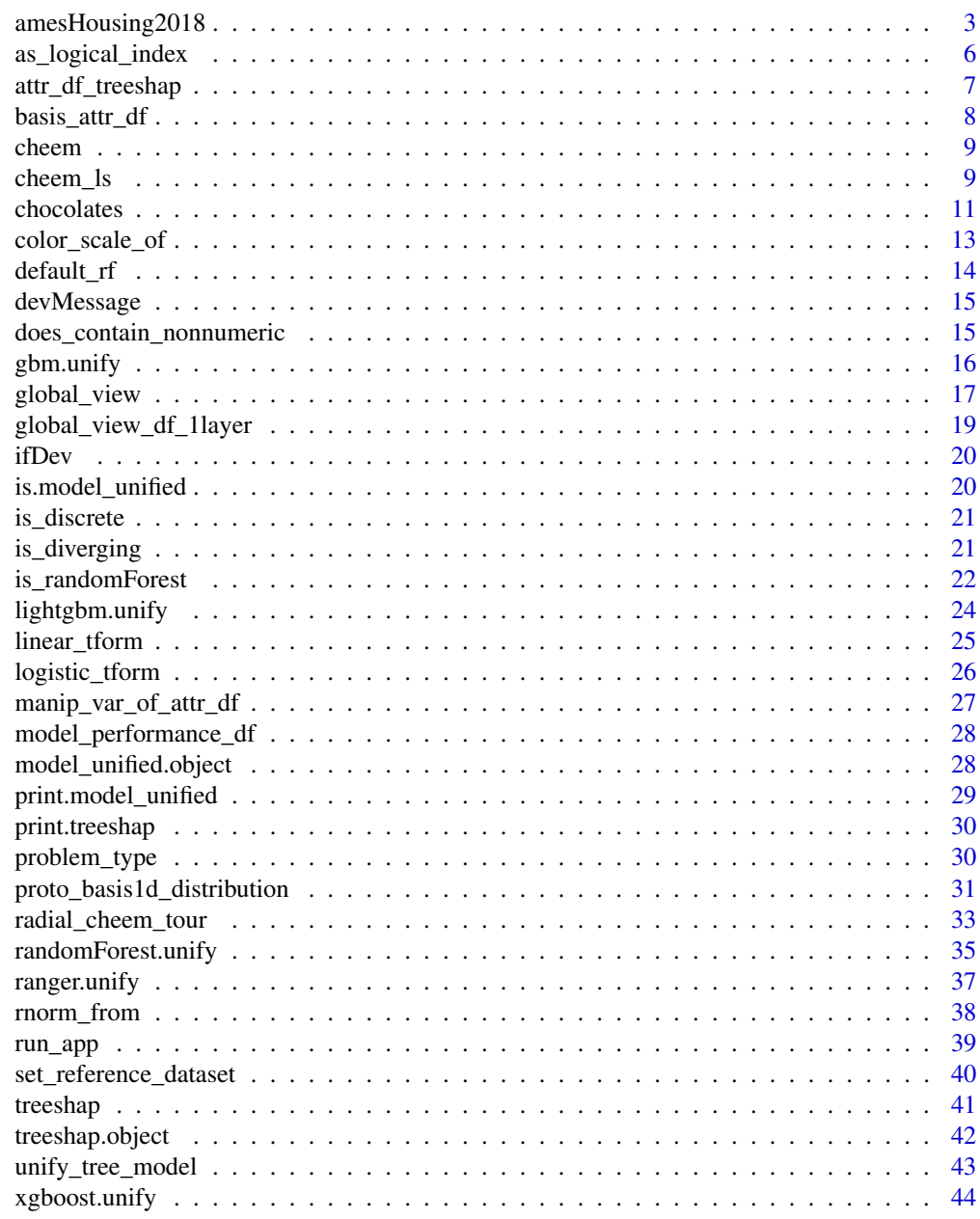

**Index a** set of the set of the set of the set of the set of the set of the set of the set of the set of the set of the set of the set of the set of the set of the set of the set of the set of the set of the set of the s

#### <span id="page-2-0"></span>Description

House sales prices from Ames, Iowa, USA between 2006 and 2010. Only complete numeric observations remain.

#### Usage

amesHousing2018

amesHousing2018\_raw

amesHousing2018\_NorthAmes

## Format

complete data.frame with 2291 rows and 18 numeric variables, SalesPrice, the response variable, and 3 class variables

An object of class data. frame with 2930 rows and 82 columns.

An object of class data.frame with 338 rows and 11 columns.

#### Details

- amesHousing2018 Complete data.frame, n = 2291, 18 numeric variable (including 2 temporal: MoSold, YrSold ), response variable SalePrice, 3 class factors.
- amesHousing2018\_NorthAmes A simplified subsample, just North Ames (largest neighborhood). Complete data.frame, n = 338, 9 numeric variables, response variable SalePrice, 1 class factor SubclassMS, a zoning subclass.
- amesHousing2018\_raw Original data from Kaggle, 2930 rows of 82 variables. Sparse rows (639) and sparse/defaulted columns (64) are removed.

No data dictionary is provided on Kaggle, but amesHousing2018 variables are inferred to be:

- LotFrontage, Length of the front (street facing) side of the lot in yards (0.914m)
- LotArea, Area of the lot in square yards (0.836m^2)
- OverallQual, Overall quality (of the house?), integer in (1, 10)
- OverallCond, Overall condition (of the lot?), integer in  $(1, 10)$
- YearBuild, The year the house was originally built
- BsmtUnfArea, Unfinished basement area, in square yards (0.836m^2)
- TotBsmtArea, Total basement area, in square yards (0.836m^2)
- 1stFlrArea, First (ground) floor living area in square yards (0.836m^2)
- LivingArea, Total living area in square yards (0.836m^2)
- Bathrms, The number of bathrooms
- Bedrms, The number of bedrooms
- TotRms, The total number of rooms
- GarageYrBlt, The year the garage was build
- GarageCars, The number of car spaces in the garage
- GarageArea, The area of the garage in square yards (0.836m^2)
- MoSold, The number of the month of the house sale
- YrSold, The number of the year of the house sale
- SalePrice, The sale of the house in USD (as of the year of sale?)
- SubclassMS, Factor subclass of construction zone, 16 levels
- SubclassMS, Factor major class of construction zone, 7 levels
- Neighborhd, Factor neighborhood of Ames, IA, 28 levels

#### Source

De Cock, D. (2011). "Ames, Iowa: Alternative to the Boston Housing Data as an End of Semester Regression Project," *Journal of Statistics Education*, Volume 19, Number 3. [http://jse.amstat.](http://jse.amstat.org/v19n3/decock/DataDocumentation.txt) [org/v19n3/decock/DataDocumentation.txt](http://jse.amstat.org/v19n3/decock/DataDocumentation.txt) <http://jse.amstat.org/v19n3/decock.pdf>

Kaggle, Ames Housing Dataset <https://www.kaggle.com/prevek18/ames-housing-dataset>

#### Replicating this dataset:

```
if(FALSE) ## Don't accidentally open the URL.
 browseURL("https://www.kaggle.com/prevek18/ames-housing-dataset")
ames <- readr::read_csv("./buildignore/AmesHousing.csv")
amesHousing2018_raw <- data.frame(ames)
## save(amesHousing2018_raw, file = "./data/amesHousing2018_raw.rda")
## Complete rows and numeric variables
ames1 <- ames[, unlist(lapply(ames, is.numeric))]
ames1$Bathrooms <- ames1$`Full Bath` + ames1$`Half Bath`
ames1 <- ames1[, c(1:18, 38, 19:37)]
col_idx <- !(colnames(ames1) %in% c(
 "Order", "Mas Vnr Area", "BsmtFin SF 1", "BsmtFin SF 2",
 "Bsmt Full Bath", "Bsmt Half Bath", "Fireplaces",
 "Wood Deck SF", "Open Porch SF", "Enclosed Porch",
 "3Ssn Porch", "Screen Porch", "Pool Area", "Misc Val", "2nd Flr SF",
 "Low Qual Fin SF", "Full Bath", "Half Bath", "Kitchen AbvGr"))
row_idx <- !is.na(ames1$"Garage Yr Blt") &
 !is.na(ames1$"Lot Frontage") &
 !is.na(ames1$"Bsmt Unf SF") &
 !is.na(ames1$"Total Bsmt SF")
ames2 <- as.data.frame(ames1[row_idx, col_idx])
## Looking for character classes to keep:
```

```
ames_char <- ames[, unlist(lapply(ames, is.character))]
```

```
ames_clas <- as.data.frame(lapply(ames_char, factor))[, -1]
ames_clasint <- data.frame(lapply(ames_clas, as.integer))
col_idx_char <- which(names(ames_clas) %in%
                        c("MS.SubClass", "MS.Zoning", "Neighborhood"))
classes <- ames_clas[row_idx, col_idx_char]
amesHousing2018 <- cbind(ames2, classes)
names(amesHousing2018) <- c(
  "LotFrontage", "LotArea","OverallQual", "OverallCond", "YearBuild",
  "YearRemod", "BsmtUnfArea", "TotBsmtArea", "1stFlrArea", "LivingArea",
  "Bathrms", "Bedrms", "TotRms", "GarageYrBlt", "GarageCars", "GarageArea",
  "MoSold", "YrSold", "SalePrice", "SubclassMS", "ZoneMS", "Neighborhd")
## save(amesHousing2018, file = "./data/amesHousing2018.rda")
.thin_col_idx <- names(amesHousing2018) %in% c(
  "LotArea", "OverallQual", "YearBuild",
  "LivingArea", "Bathrms", "Bedrms", "TotRms",
  "GarageYrBlt", "GarageArea", "SalePrice", "SubclassMS")
amesHousing2018_thin <- amesHousing2018[, .thin_col_idx]
## subset to north ames, and only 5 largest subclasses
r_idx <- amesHousing2018$Neighborhd == "NAmes" &
  amesHousing2018$SubclassMS %in% c("020", "050", "080", "090", "060")
amesHousing2018_NorthAmes <- amesHousing2018_thin[r_idx, ]
amesHousing2018_NorthAmes$SubclassMS <- factor(
  amesHousing2018_NorthAmes$SubclassMS,
  unique(amesHousing2018_NorthAmes$SubclassMS))
## save(amesHousing2018_NorthAmes, file = "./data/amesHousing2018_NorthAmes.rda")
```

```
library(cheem)
```

```
## Regression setup:
dat <- amesHousing2018_NorthAmes[1:100, ]
X \le -\det[, 1:9]
Y <- dat$SalePrice
clas <- dat$SubclassMS
## Model, treeSHAP explanation, cheem list:
rf_fit <- default_rf(X, Y)
shap_df <- attr_df_treeshap(rf_fit, X, noisy = FALSE)
this_ls <- cheem_ls(X, Y, class = clas,
                   model = rf_fit,attr_df = shap_df## Visualize:
global_view(this_ls)
## Save for used with shiny app (expects .rds):
```

```
if(FALSE) ## Don't accidentally save.
  saveRDS(this_ls, "./my_cheem_ls.rds")
```
<span id="page-5-1"></span>as\_logical\_index *Assure a full length logical index*

## Description

Suggests a alpha opacity to plot with as a function of the number of observation.

## Usage

as\_logical\_index(index, n)

#### Arguments

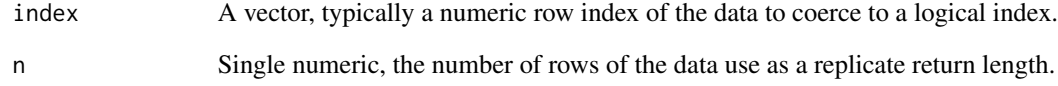

#### Value

A logical index of length n.

## See Also

```
Other cheem utility: basis_attr_df(), color_scale_of(), does_contain_nonnumeric(), is_discrete(),
is_diverging(), linear_tform(), logistic_tform(), manip_var_of_attr_df(), problem_type(),
rnorm_from()
```

```
library(cheem)
```

```
## Coerce a numeric index to logical:
as_logical_index(c(1, 4:10, 15), nrow(mtcars))
```
<span id="page-5-0"></span>

<span id="page-6-1"></span><span id="page-6-0"></span>

## Description

A data.frame of each observations treeSHAP variable attributions of a randomForest model. A wrapper for treeshap:: randomForest.unify and treeshap:: treeshap.

## Usage

```
attr_df_treeshap(
 model,
  x,
  keep_heavy = FALSE,
  verbose = getOption("verbose"),
  noisy = getOption("verbose")
)
```
## Arguments

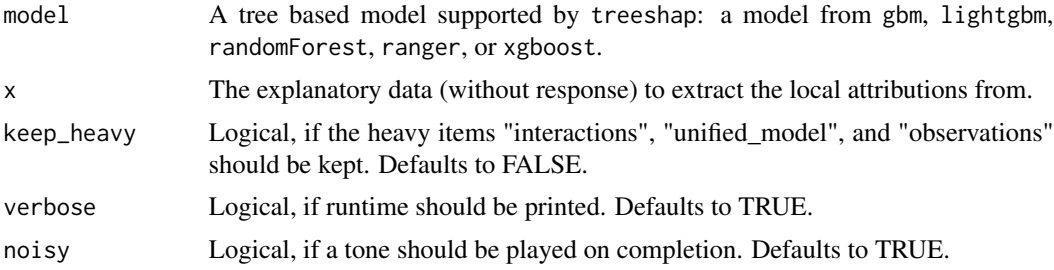

#### Value

A data.frame of the local attributions for each observation.

## See Also

Other cheem preprocessing: [cheem\\_ls\(](#page-8-1)), [default\\_rf\(](#page-13-1))

```
library(cheem)
```

```
## Regression setup:
dat <- amesHousing2018_NorthAmes
X \leftarrow \text{dat}[, 1:9]Y <- dat$SalePrice
clas <- dat$SubclassMS
rf_fit <- default_rf(X, Y)
```

```
## Long runtime for full datasets or complex models:
shap_df <- attr_df_treeshap(rf_fit, X, noisy = FALSE)
this_ls <- cheem_ls(X, Y, class = clas,
                   model = rf_fit,attr_d f = shap_d fglobal_view(this_ls)
```
<span id="page-7-1"></span>basis\_attr\_df *Basis matrix, 1D, of the local attribution basis*

## Description

Extract and format the 1D local attribution basis from the provided local explanation's attribution.

#### Usage

basis\_attr\_df(attr\_df, rownum)

#### Arguments

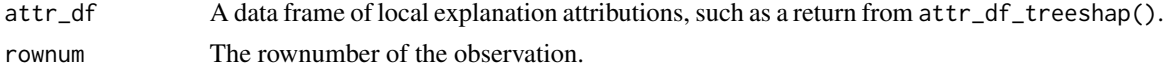

#### Value

A matrix of the 1D basis.

#### See Also

```
Other cheem utility: as_logical_index(), color_scale_of(), does_contain_nonnumeric(),
is_discrete(), is_diverging(), linear_tform(), logistic_tform(), manip_var_of_attr_df(),
problem_type(), rnorm_from()
```
#### Examples

library(cheem)

```
## Regression setup:
dat <- amesHousing2018_NorthAmes
X \leq - \text{dat}[, 1:9]Y <- dat$SalePrice
clas <- dat$SubclassMS
## Model and treeSHAP explanation:
rf_fit <- default_rf(X, Y)
shap_df <- attr_df_treeshap(rf_fit, X, noisy = FALSE)
## Attribution basis of one obs:
basis_attr_df(shap_df, rownum = 1)
```
<span id="page-7-0"></span>

<span id="page-8-0"></span>cheem *cheem*

## Description

Consider an arbitrary black-box model. Local explanations are a class of point-measures of the variable importance to the model for one location in the explanatory variables. The package cheem extracts the local attribution of all observations and first creates a 2D approximated space comparing data- and attribution-spaces. After a primary and comparison observation have been selected the attribution of the primary is used as the 1D basis for a manual tour. This tour changes the contribution from the variable that deviates the most from its expected value. By viewing the positions of the primary and comparison points, the analyst can scrutinize the explanation identify variable attribution leading to a misclassification or large residual.

## Details

GitHub: <https://github.com/nspyrison/cheem>

## See Also

[cheem\\_ls\(\)](#page-8-1) [run\\_app\(\)](#page-38-1)

<span id="page-8-1"></span>

cheem\_ls *Preprocessing for use in shiny app*

#### Description

Performs the preprocessing steps needs to supply the plot functions global\_view() and radial\_cheem\_tour() used in the shiny app.

#### Usage

```
cheem_ls(
  x,
  y,
  class = NULL,
  model,
  attr_df,
  basis\_type = c("pca", "olda"),layer_name = utils::tail(class(model), 1),
  verbose = getOption("verbose"),
  keep_model = FALSE
)
```
#### <span id="page-9-0"></span>Arguments

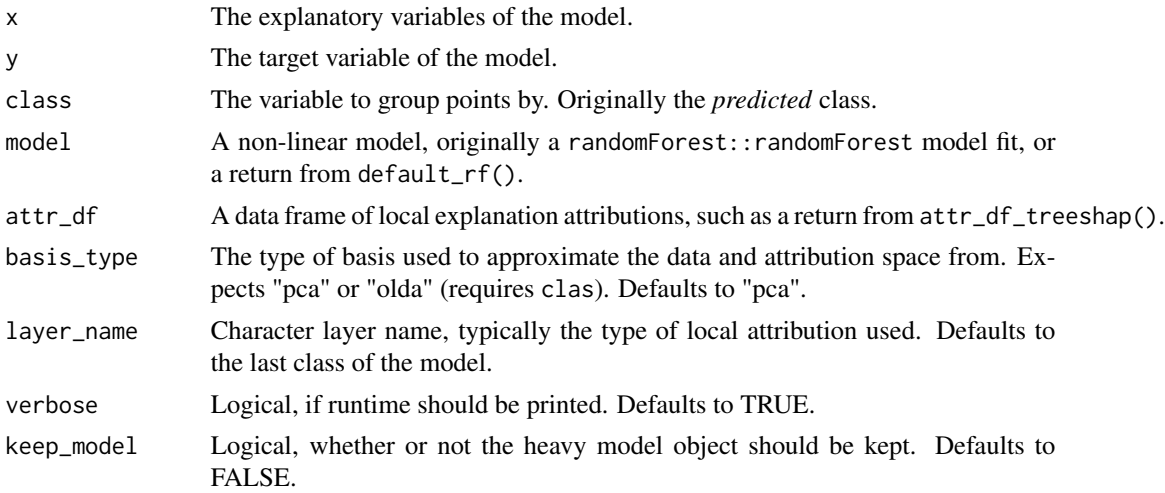

## Value

A list of data.frames needed for the shiny application.

## See Also

```
global_view() radial_cheem_tour() radial_cheem_tour()
Other cheem preprocessing: attr_df_treeshap(), default_rf()
```

```
library(cheem)
library(spinifex)
## Classification setup:
X <- penguins_na.rm[, 1:4]
clas <- penguins_na.rm$species
Y <- as.integer(clas)
## Model and treeSHAP explanation:
rf_fit <- default_rf(X, Y)
shap_df <- attr_df_treeshap(rf_fit, X, noisy = FALSE)
this_ls <- cheem_ls(X, Y, class = clas,
                    model = rf_fit,attr_df = shap_dfglobal_view(this_ls) ## Preview spaces
## Save for used with shiny app (expects .rds):
if(FALSE){ ## Don't accidentally save.
  saveRDS(this_ls, "./my_cheem_ls.rds")
  run_app() ## Select the saved .rds file from the Data dropdown.
}
```
#### <span id="page-10-0"></span>chocolates and the chocolates and the chocolates and the chocolates and the chocolates and the chocolates and the chocolates and the chocolates and the chocolates and the chocolates and the chocolates and the chocolates an

```
## Regression setup:
dat <- amesHousing2018_NorthAmes
X \leftarrow \text{dat}[, 1:9]Y <- dat$SalePrice
clas <- dat$SubclassMS
## Model and treeSHAP explanation:
rf_fit <- default_rf(X, Y)
shap_df <- attr_df_treeshap(rf_fit, X, noisy = FALSE)
this_ls \leq cheem_ls(X, Y, class = clas,
                     model = rf_fit,attr_df = shap_dfglobal_view(this_ls) ## Preview spaces
## Save for used with shiny app (expects .rds):
if(FALSE){ ## Don't accidentally save.
 saveRDS(this_ls, "./my_cheem_ls.rds")
 run_app() ## Select the saved .rds file from the Data dropdown.
}
```
chocolates *Chocolates dataset*

#### Description

The chocolates data was compiled by students at Iowa State University of STAT503 (circa 2015) taught by Dianne Cook. Nutrition label information on the chocolates as listed on manufacturer websites. All numbers were normalized to be equivalent to a 100g serving. Units of measurement are listed in the variable name.

#### Usage

chocolates

#### Format

A complete data.frame with 88 observations and 10 numeric variables, name of the chocolate, manufacturer, country, and type of the chocolate.

- Name, the name of the chocolate
- MFR, chocolate manufacturer
- Country, the country the manufacturer is incorporated.
- Type, the type of chocolate according to the website, either 'Dark' or 'Milk"
- Calories, the number of calories per 100 grams
- CalFat, calories from fat per 100 grams
- TotFat\_g, grams of total fat per 100 grams
- SatFat\_g, grams of saturated fat per 100 grams
- Chol\_mg, milligrams of cholesterol per 100 grams
- Na\_mg, milligrams of sodium (salt) per 100 grams
- Carbs g, grams of carbohydrates per 100 grams
- Fiber\_g, grams of fiber per 100 grams
- Sugars\_g, grams of sugar per 100 grams
- Protein\_g, grams of sugar per 100 grams

#### Source

Monash University, Introduction to Machine Learning course <https://iml.numbat.space/>

## Replicating this dataset:

```
if(FALSE) ## Don't accidentally open the URL.
 browseURL("https://iml.numbat.space/")
## Accessed Jan 2022
chocolates <- readr::read_csv("https://iml.numbat.space/data/chocolates.csv")
chocolates <- data.frame(chocolates)
chocolates[, 2] <- factor(chocolates[, 2])
chocolates[, 3] <- factor(chocolates[, 3])
chocolates[, 4] <- factor(chocolates[, 4])
## save(chocolates, file = "./data/chocolates.rda")
```

```
library(cheem)
```

```
## Classification setup:
X <- chocolates[, 5:14]
Y <- as.integer(chocolates$Type)
clas <- chocolates$Type
## Model, treeSHAP explanation, cheem list:
rf_fit <- default_rf(X, Y)
shap_df <- attr_df_treeshap(rf_fit, X, noisy = FALSE)
this_ls \leq cheem_ls(X, Y, class = clas,
                    model = rf_fit,attr_d f = shap_d f## Visualize:
global_view(this_ls)
## Save for used with shiny app (expects .rds):
if(FALSE) ## Don't accidentally save.
  saveRDS(this_ls, "./my_cheem_ls.rds")
```
<span id="page-12-1"></span><span id="page-12-0"></span>color\_scale\_of *Suggest a color and fill scale.*

#### Description

Whether or not a vector is a diverges a value, returns a logical. Used to help default a scale\_color for ggplot2.

## Usage

 $color\_scale_of(x, mid_pt = 0, limits = NULL, ...)$ 

## Arguments

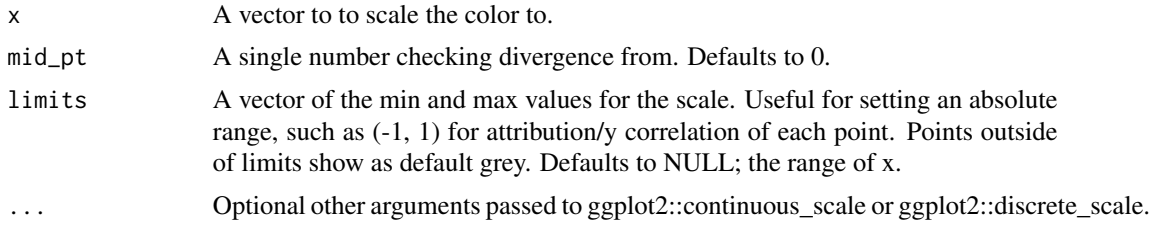

## Value

A list containing a scale\_color, and scale\_fill; the suggested color/fill scale for a ggplot.

#### See Also

```
Other cheem utility: as_logical_index(), basis_attr_df(), does_contain_nonnumeric(),
is_discrete(), is_diverging(), linear_tform(), logistic_tform(), manip_var_of_attr_df(),
problem_type(), rnorm_from()
```

```
library(cheem)
library(ggplot2)
g <- ggplot(mtcars, aes(disp, mpg))
## Discrete
g + geom_point(aes(color = factor(vs))) +
 color_scale_of(mtcars$vs)
## Sequential increasing
g + geom\_point(aes(color = mpg)) +color_scale_of(mtcars$mpg)
## Dummy sequential decr
g + geom\_point(aes(color = -1 *mpg)) +color_scale_of(-1 * mtcars$mpg)
## Dummy diverging
g + geom\_point(aes(color = mp - median(mp)) +
```

```
color_scale_of(mtcars$mpg - median(mtcars$mpg))
## Dummy limits
g + geom\_point(aes(color = mpg - median(mpg))) +color_scale_of(mtcars$mpg - median(mtcars$mpg), limits = c(-5, 5))
```
## <span id="page-13-1"></span>default\_rf *Random forest model via randomForest*

#### Description

A wrapper function for randomForest::randomForest with more modest hyperparameter defaults and arguments consistent with cheem.

## Usage

```
default_rf(
  x,
  y,
  verbose = getOption("verbose"),
  hp_1rtree = 125,
  hp_mtry = ifelse(is_discrete(y), sqrt(ncol(x)), ncol(x)/3),hp_nodesize = max(ifelse(is_discrete(y), 1, 5), nrow(x)/500)
\lambda
```
## Arguments

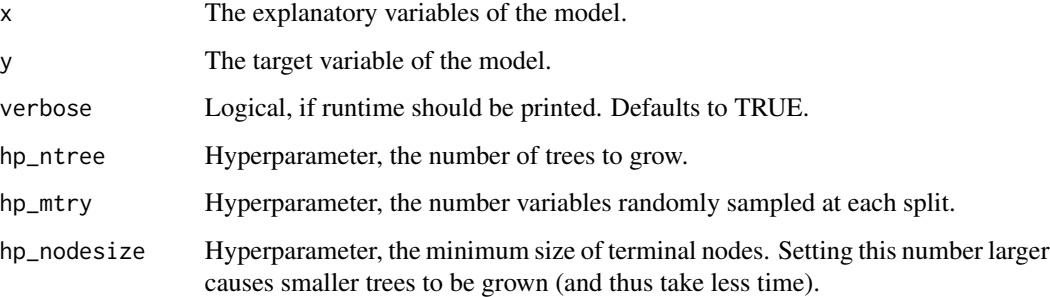

## Value

A randomForest model.

## See Also

Other cheem preprocessing: [attr\\_df\\_treeshap\(](#page-6-1)), [cheem\\_ls\(](#page-8-1))

<span id="page-13-0"></span>

## <span id="page-14-0"></span>devMessage 15

## Examples

library(cheem)

```
## Regression setup:
dat <- amesHousing2018_NorthAmes
X \leftarrow \text{dat}[, 1:9]Y <- dat$SalePrice
clas <- dat$SubclassMS
## Model, treeSHAP, cheem list, visualize
rf_fit <- default_rf(X, Y)
shap_df <- attr_df_treeshap(rf_fit, X, noisy = FALSE)
this_ls <- cheem_ls(X, Y, class = clas,
                    model = rf_fit,attr_d f = shap_d fglobal_view(this_ls)
```
devMessage *Development message*

## Description

Send a message if the 4th chunk of the package version is 9000.

#### Usage

```
devMessage(text)
```
#### Arguments

text A character string to message() if package version is 9000.

<span id="page-14-1"></span>does\_contain\_nonnumeric

*Check if a vector contains non-numeric character*

## Description

Returns a logical, whether or not a vector contains any non-numeric characters. Typically used to test if row names hold non-index information.

#### Usage

```
does_contain_nonnumeric(x)
```
#### <span id="page-15-0"></span>Arguments

x A vector to be tested for existence of non-numeric characters.

## Value

Logical, whether or not x contains any non-numeric characters.

## See Also

```
Other cheem utility: as_logical_index(), basis_attr_df(), color_scale_of(), is_discrete(),
is_diverging(), linear_tform(), logistic_tform(), manip_var_of_attr_df(), problem_type(),
rnorm_from()
```
#### Examples

library(cheem)

```
does_contain_nonnumeric(mtcars$mpg)
does_contain_nonnumeric(rownames(mtcars)) ## Meaningful info to use in tooltip
does_contain_nonnumeric(rownames(cars)) ## Assume no meaningful info to use in tooltip
```
<span id="page-15-1"></span>gbm.unify *Unify GBM model*

## Description

Convert your GBM model into a standardized representation. The returned representation is easy to be interpreted by the user and ready to be used as an argument in treeshap() function.

#### Usage

```
gbm.unify(gbm_model, data)
```
#### Arguments

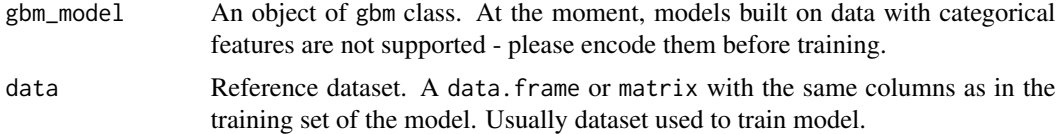

#### Value

a unified model representation - a [model\\_unified.object](#page-27-1) object

#### Author(s)

Konrad Komisarczyk, Przemyslaw Biecek, et al.

<span id="page-16-0"></span>global\_view 17

#### Source

treeshap, <https://github.com/ModelOriented/treeshap>

#### See Also

[unify\\_tree\\_model](#page-42-1), a wrapper function unifying these models. [lightgbm.unify](#page-23-1) for [LightGBM](#page-0-0) [models](#page-0-0) [xgboost.unify](#page-43-1) for [XGBoost models](#page-0-0) [ranger.unify](#page-36-1) for [ranger models](#page-0-0) [randomForest.unify](#page-34-1) for [randomForest models](#page-0-0)

#### Examples

library(cheem)

```
## Regression setup:
dat <- amesHousing2018_NorthAmes
X \leftarrow \text{dat}[, 1:9]Y <- dat$SalePrice
clas <- dat$SubclassMS
## Fit a model:
gbm_model <- gbm::gbm(
  formula = Y \sim .,
  data = data.frame(X, Y),distribution = "gaussian",
  n.trees = 50,
  interaction.depth = 4,
  n.core<sub>s</sub> = 1)unified_model <- gbm.unify(gbm_model, X)
## Calculate treeSHAP:
shaps <- treeshap(unified_model, X[1:2,])
str(shaps)
```
<span id="page-16-1"></span>global\_view *Linked* plotly *display, global view of data and attribution space.*

#### Description

from a cheem\_ls() list, create a linked plotly of the global data- and attribution- spaces. Typically consumed directly by shiny app.

## Usage

```
global_view(
 cheem_ls,
 primary_obs = NULL,
  comparison_obs = NULL,
  color = c("default", "residual", "log_maha.data", "cor_attr_proj.y"),
  height_px = 480,
```

```
width_px = 1440,
 as_ggplot = FALSE
\lambdaglobal_view_subplots(
 cheem_ls,
 primary_obs = NULL,
 comparison_obs = NULL,
  color = c("default", "residual", "log_maha.data", "cor_attr_proj.y"),
 height_px = 480,
 width_px = 1440\mathcal{L}
```
## Arguments

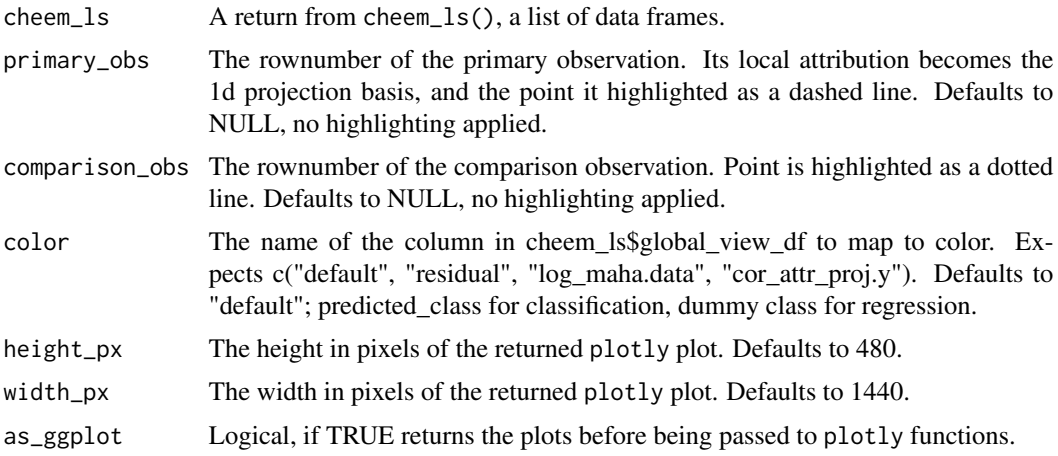

## Value

A plotly plot, an interactive html widget of the global view, first two components of the basis of the data- and attribution- spaces.

## See Also

Other cheem consumers: [radial\\_cheem\\_tour\(](#page-32-1)), [run\\_app\(](#page-38-1))

```
library(cheem)
```

```
## Regression setup:
dat <- amesHousing2018_NorthAmes
X \leq - \text{dat}[ , 1:9 ]Y <- dat$SalePrice
clas <- dat$SubclassMS
## Model, explanation, cheem list, global view:
```

```
rf_fit <- default_rf(X, Y)
shap_df <- attr_df_treeshap(rf_fit, X, noisy = FALSE)
this_ls <- cheem_ls(X, Y, class = clas,
                   model = rf_fit,attr_df = shap_df## Visualize
global_view(this_ls) ## uses ggplot facets %>% plotly
global_view(this_ls, as_ggplot = TRUE) ## early return of ggplot
global_view_subplots(this_ls) ## uses plotly::subplots
## Different color mappings, especially for regression
global_view_subplots(this_ls, color = "residual")
global_view_subplots(this_ls, color = "log_maha.data")
global_view_subplots(this_ls, color = "cor_attr_proj.y")
```
global\_view\_df\_1layer *Create the plot data.frame for the global linked plotly display.*

## Description

Internal function consumed in the cheem workflow. Produces the plot data.frame of 1 layer. consumed downstream in cheem\_ls.

#### Usage

```
global_view_df_1layer(
  x,
  class = NULL,
 basis_type = c("pca", "olda"),layer_name = utilise::tail(class(x), 1))
```
#### Arguments

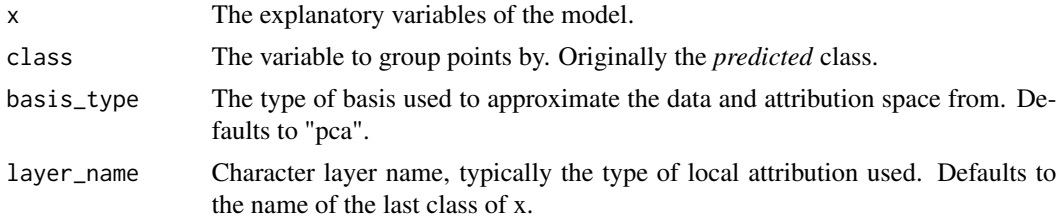

#### Value

A data.frame, for the global linked plotly display.

<span id="page-19-0"></span>

## Description

Evaluate the expression if the 4th chunk of the package version is 9000.

## Usage

ifDev(expr)

## Arguments

expr A character string to message() if package version is 9000.

is.model\_unified *Check whether object is a valid model\_unified object*

## Description

Does not check correctness of representation, only basic checks

## Usage

is.model\_unified(x)

#### Arguments

x an object to check

## Value

boolean

<span id="page-20-1"></span><span id="page-20-0"></span>

#### Description

Whether or not a vector is a discrete variable, returns a logical. Typically used on the Y variable of a model.

#### Usage

is\_discrete(x, na.rm = TRUE)

## Arguments

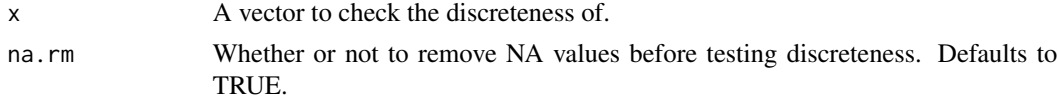

#### Value

Logical, whether or not x is a discrete variable.

#### See Also

```
Other cheem utility: as_logical_index(), basis_attr_df(), color_scale_of(), does_contain_nonnumeric(),
is_diverging(), linear_tform(), logistic_tform(), manip_var_of_attr_df(), problem_type(),
rnorm_from()
```
## Examples

library(cheem)

```
is_discrete(mtcars$mpg) ## Numeric column, with more than 25 unique values.
is_discrete(mtcars$cyl) ## Numeric column, labeled as discrete, because less than 25 unique values
is_discrete(letters) ## Characters and factors labeled discrete.
```
<span id="page-20-2"></span>is\_diverging *Check if a vector diverges a value*

#### Description

Whether or not a vector is a diverges a value, returns a logical. Used to help default a scale\_color for ggplot2.

#### Usage

is\_diverging(x,  $mid\_pt = 0$ )

#### <span id="page-21-0"></span>Arguments

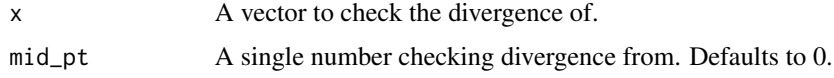

## Value

Logical, whether or not x is a diverges mid\_pt.

## See Also

```
Other cheem utility: as_logical_index(), basis_attr_df(), color_scale_of(), does_contain_nonnumeric(),
is_discrete(), linear_tform(), logistic_tform(), manip_var_of_attr_df(), problem_type(),
rnorm_from()
```
## Examples

library(cheem)

```
is_diverging(-10:10)
is_diverging(-10:-5)
is_diverging(mtcars$mpg, 25)
is_diverging(mtcars$mpg, 40)
```
<span id="page-21-1"></span>is\_randomForest *Check model type*

## Description

Check whether or not the model is a certain model. Checks if a model is made with: [randomForest::randomForest](#page-0-0), [ranger::ranger](#page-0-0), [gbm::gbm](#page-0-0), [xgboost::xgb.train](#page-0-0), [lightgbm::lightgbm](#page-0-0).

#### Usage

```
is_randomForest(model)
```

```
is_ranger(model)
```
is\_gbm(model)

```
is_xgboost(model)
```

```
is_lightgbm(model)
```
#### Arguments

model A model object to check the class/origin.

## <span id="page-22-0"></span>is\_randomForest 23

## Value

A logical, whether or not the model is of a certain class.

## See Also

Other cheem unify: [unify\\_tree\\_model\(](#page-42-1))

## Examples

```
library(cheem)
```

```
## Regression setup:
dat <- amesHousing2018_NorthAmes
X \leq - \text{dat} [1:9]Y <- dat$SalePrice
clas <- dat$SubclassMS
```
# Treeshap handles various tree-based models:

```
## randomForest model
fit <- randomForest::randomForest(X, Y, ntree = 25)
is_randomForest(fit)
## gbm model
if(require(gbm, quietly = TRUE)){
  fit \le gbm::gbm(Y \sim ., 'gaussian', data-frame(X, Y), n.trees = 25)is_gbm(fit)
}
## lightgbm
if(require(lightgbm, quietly = TRUE)){
  param_lgbm <- list(num_leaves = 25, objective = "regression")
  fit <- lightgbm::lightgbm(
    as.matrix(X), Y, params = param_lgbm,
   nrounds = 2, verbose = 0)
  ## Delete model file if it exists
  if(file.exists("lightgbm.model"))
    file.remove("lightgbm.model")
  is_lightgbm(fit)
}
## ranger model
if(require(ranger, quietly = TRUE)){
  fit \le ranger::ranger(Y \sim ., data.frame(X, Y), num.trees = 25)
  is_ranger(fit)
}
## xgboost
if(require(xgboost, quietly = TRUE)){
  fit \leq xgboost::xgboost(as.matrix(X), Y, nrounds = 25, verbose = 0,
                          params = list(objective = "reg:squarederror"))
```

```
is_xgboost(fit)
}
# Continue cheem workflow with tree-based models:
## treeSHAP, cheem list, visualize:
shap_df <- attr_df_treeshap(fit, X, verbose = TRUE, noisy = FALSE)
this_ls \leq cheem_ls(X, Y, class = clas,
                   model = fit,
                    attr_df = shap_dfglobal_view(this_ls)
```
<span id="page-23-1"></span>lightgbm.unify *Unify LightGBM model*

## Description

Convert your LightGBM model into a standardized representation. The returned representation is easy to be interpreted by the user and ready to be used as an argument in treeshap() function.

#### Usage

lightgbm.unify(lgb\_model, data, recalculate = FALSE)

#### Arguments

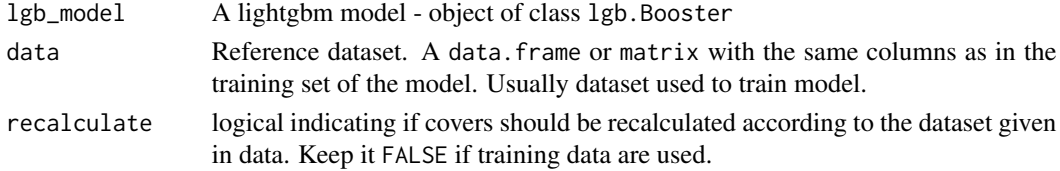

#### Value

a unified model representation - a [model\\_unified.object](#page-27-1) object

#### Author(s)

Konrad Komisarczyk, Przemyslaw Biecek, et al.

#### Source

treeshap, <https://github.com/ModelOriented/treeshap>

## See Also

[unify\\_tree\\_model](#page-42-1), a wrapper function unifying these models. [gbm.unify](#page-15-1) for [GBM models](#page-0-0) [xgboost.unify](#page-43-1) for [XGBoost models](#page-0-0) [ranger.unify](#page-36-1) for [ranger models](#page-0-0) [randomForest.unify](#page-34-1) for [randomForest](#page-0-0) [models](#page-0-0)

## <span id="page-24-0"></span>linear\_tform 25

## Examples

library(cheem)

```
## Regression setup:
dat <- amesHousing2018_NorthAmes
X \le -\text{dat}[, 1:9]Y <- dat$SalePrice
clas <- dat$SubclassMS
## Fit a model:
param_lgbm <- list(num_leaves = 50, objective = "regression")
lightgbm_model <- lightgbm::lightgbm(
  as.matrix(X), Y, params = param_lgbm,
 nrounds = 2, verbose = \theta)
unified_model <- lightgbm.unify(lightgbm_model, X)
## Delete model file if it exists
if(file.exists("lightgbm.model"))
  file.remove("lightgbm.model")
## Calculate treeSHAP:
shaps <- treeshap(unified_model, X[1:2, ])
str(shaps)
```
<span id="page-24-1"></span>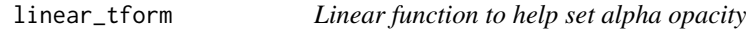

## Description

Suggests a alpha opacity to plot with as a function of the number of observation.

#### Usage

```
linear_tform(n, approx_max_n = 5000L, ceiling = 1, floor = 0.3)
```
#### Arguments

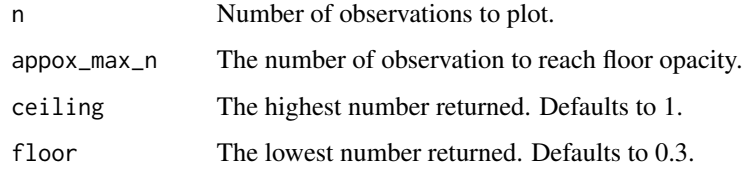

## Value

A scalar numeric, suggested value to set alpha opacity.

## See Also

```
Other cheem utility: as_logical_index(), basis_attr_df(), color_scale_of(), does_contain_nonnumeric(),
is_discrete(), is_diverging(), logistic_tform(), manip_var_of_attr_df(), problem_type(),
rnorm_from()
```
## Examples

library(cheem)

```
## Suggest an opacity to use in plotting:
(my_alpha <- linear_tform(nrow(spinifex::penguins_na.rm)))
```

```
## Visualize
x < -1:2000plot(x, sapply(x, linear_tform), col = "blue")
```
<span id="page-25-1"></span>logistic\_tform *Logistic function to help set alpha opacity*

#### Description

Suggests a alpha opacity to plot with as a function of the number of observation.

#### Usage

```
logistic_tform(n, mid_pt = 600, k_attenuation = 5, ceiling = 1, floor = 0.3)
```
#### Arguments

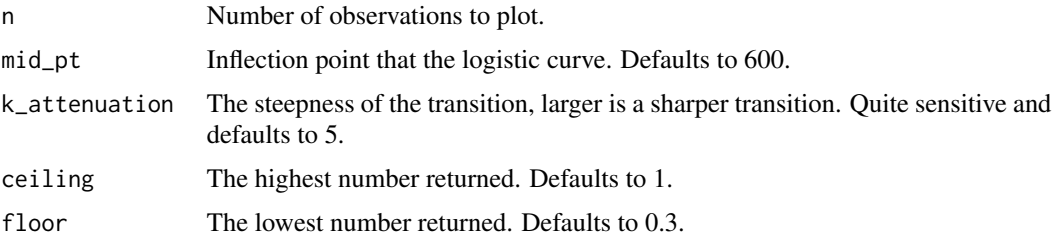

#### Value

A scalar numeric, suggested value to set alpha opacity.

## See Also

```
Other cheem utility: as_logical_index(), basis_attr_df(), color_scale_of(), does_contain_nonnumeric(),
is_discrete(), is_diverging(), linear_tform(), manip_var_of_attr_df(), problem_type(),
rnorm_from()
```
<span id="page-25-0"></span>

## <span id="page-26-0"></span>manip\_var\_of\_attr\_df 27

#### Examples

library(cheem)

```
## Suggest an opacity to use in plotting:
(my_alpha <- logistic_tform(nrow(spinifex::penguins_na.rm)))
## Visualize
x < -1:2000plot(x, logistic_tform(x), col = "blue")
```
<span id="page-26-1"></span>manip\_var\_of\_attr\_df *Find the manip var from a given attr\_df*

#### Description

Find the number of the variable with the largest difference between the primary and comparison observations.

## Usage

manip\_var\_of\_attr\_df(attr\_df, primary\_obs, comparison\_obs)

## Arguments

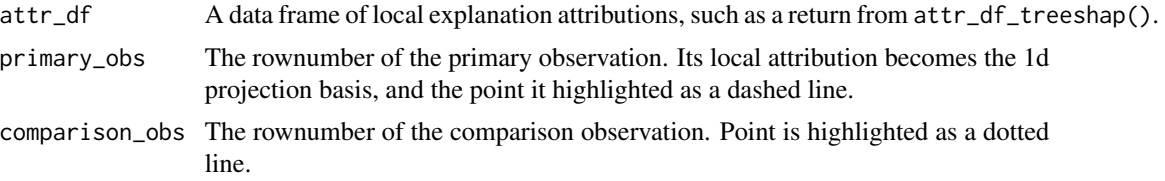

#### Value

A single number of the variable with the largest difference.

## See Also

```
Other cheem utility: as_logical_index(), basis_attr_df(), color_scale_of(), does_contain_nonnumeric(),
is_discrete(), is_diverging(), linear_tform(), logistic_tform(), problem_type(), rnorm_from()
```

```
library(cheem)
```

```
## Regression setup:
dat <- amesHousing2018_NorthAmes
X \leftarrow \text{dat}[, 1:9]Y <- dat$SalePrice
clas <- dat$SubclassMS
```

```
## Model and treeSHAP explanation:
rf_fit <- default_rf(X, Y)
shap_df <- attr_df_treeshap(rf_fit, X, noisy = FALSE)
## Suggest the number of a variable to manipulate:
manip_var_of_attr_df(shap_df, primary_obs = 1, comparison_obs = 2)
```
model\_performance\_df *Extract higher level model performance statistics*

## Description

Internal function, used downstream in cheem\_ls.

## Usage

```
model\_performance\_df (model, x = NULL, y = NULL)
```
#### Arguments

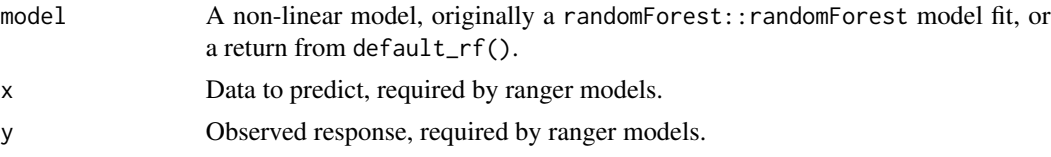

#### Value

A data.frame of model performance statistics.

<span id="page-27-1"></span>model\_unified.object *Unified model representation*

## Description

model\_unified object produced by \*.unify function.

## Value

List consisting of two elements:

model - A data.frame representing model with following columns:

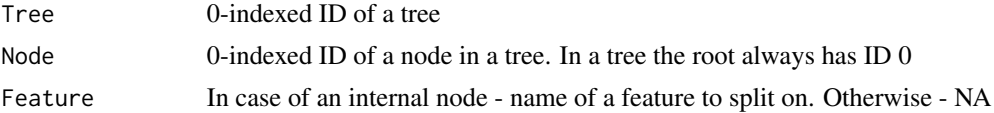

<span id="page-27-0"></span>

<span id="page-28-0"></span>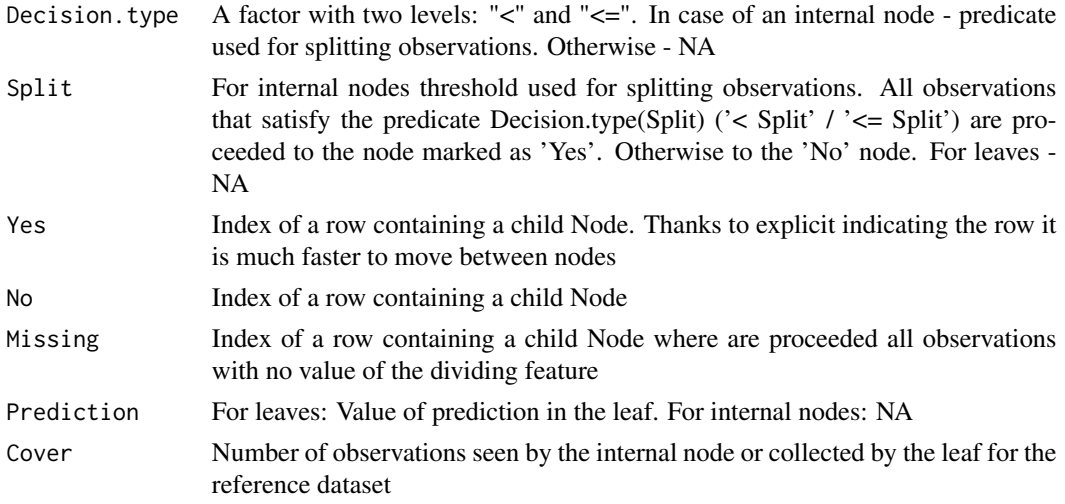

data - Dataset used as a reference for calculating SHAP values. A dataset passed to the \*.unify or [set\\_reference\\_dataset](#page-39-1) function with data argument. A data.frame.

Object has two also attributes set:

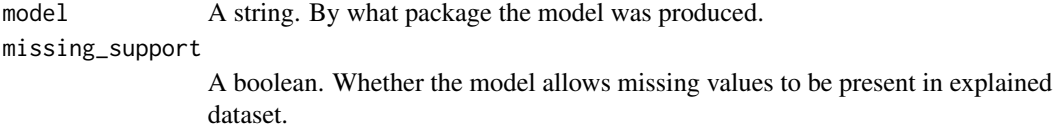

#### See Also

[unify\\_tree\\_model](#page-42-1), a wrapper function unifying these models. [lightgbm.unify](#page-23-1) for [LightGBM](#page-0-0) [models](#page-0-0) [gbm.unify](#page-15-1) for [GBM models](#page-0-0) [xgboost.unify](#page-43-1) for [XGBoost models](#page-0-0) [ranger.unify](#page-36-1) for [ranger](#page-0-0) [models](#page-0-0) [randomForest.unify](#page-34-1) for [randomForest models](#page-0-0)

print.model\_unified *Prints model\_unified objects*

## Description

Prints model\_unified objects

#### Usage

## S3 method for class 'model\_unified'  $print(x, \ldots)$ 

## Arguments

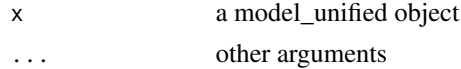

## <span id="page-29-0"></span>Value

Prints a data.frame of the \$model of the treeshap unified model.

print.treeshap *Prints treeshap objects*

## Description

Prints treeshap objects

## Usage

## S3 method for class 'treeshap'  $print(x, \ldots)$ 

#### Arguments

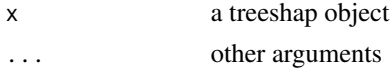

#### Value

A data.frame of \$shaps of the treeshap object. Also prints interactions if used.

<span id="page-29-1"></span>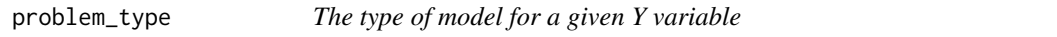

## Description

Whether the Y is a "classification", "regression" or ill-defined problem. Returns a character: "classification", "regression", or an error for strange classes. Minor redundancy with is\_discrete, though explicit. Could be useful for DALEX:: explain(type) as it also expects "classification" or "regression".

## Usage

```
problem_type(y)
```
#### **Arguments**

y Response variable to be modeled

## Value

Character either c("classification", "regression") specifying the assumed model task based on the discreteness of y.

#### <span id="page-30-0"></span>See Also

```
Other cheem utility: as_logical_index(), basis_attr_df(), color_scale_of(), does_contain_nonnumeric(),
is_discrete(), is_diverging(), linear_tform(), logistic_tform(), manip_var_of_attr_df(),
rnorm_from()
```
#### Examples

library(cheem)

```
problem_type(mtcars$mpg)
problem_type(mtcars$cyl) ## Numeric column, labeled as discrete, because less than 25 unique values
problem_type(letters)
```

```
proto_basis1d_distribution
                          Adds the distribution of the row local attributions to a ggtour
```
#### Description

A spinifex proto\_\*-like function, that adds the distribution of orthonormalized row values of the specified local explanation attr\_df. Does not draw the basis bars; use in conjunction with proto\_basis1d().

#### Usage

```
proto_basis1d_distribution(
  attr_df,
 primary_obs = NULL,
  comparison_obs = NULL,
  position = c("top1d", "floor1d", "bottom1d", "off"),
  group_by = as.factor(FALSE),
  pcp_shape = c(3, 142, 124),
  do_add_pcp_segments = TRUE,
  inc_var_nms = NULL,
  row_index = NULL
)
```
#### Arguments

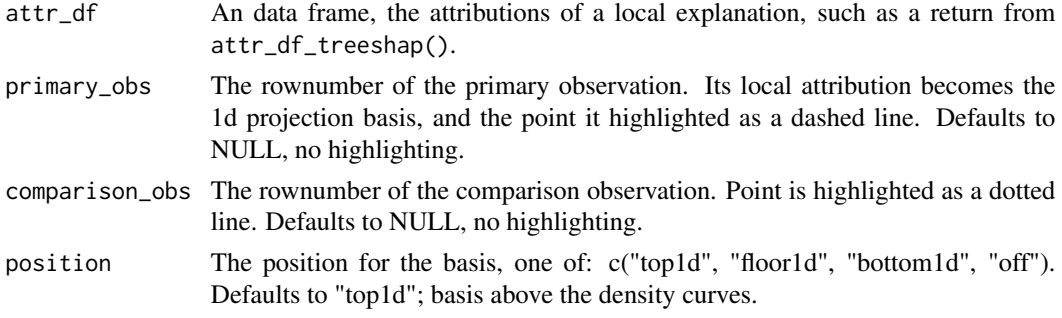

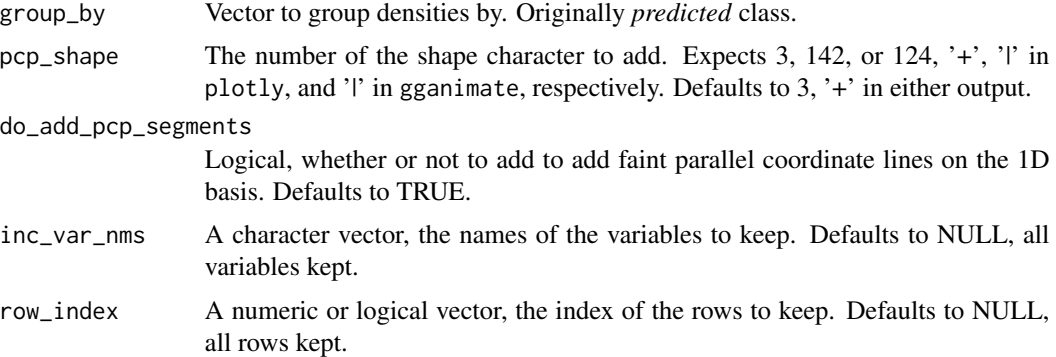

#### Value

A ggplot object of the the distribution of the local explanation's attributions.

```
library(cheem)
library(spinifex)
## Regression setup:
dat <- amesHousing2018_NorthAmes
X \leftarrow \text{dat}[, 1:9]Y <- dat$SalePrice
clas <- dat$SubclassMS
## Model and treeSHAP explanation:
rf_fit <- default_rf(X, Y)
shap_df <- attr_df_treeshap(rf_fit, X, noisy = FALSE)
## Basis, manipulation var, manual tour path, & predictions to fix to y-axis
bas <- basis_attr_df(shap_df, 1)
mv <- manip_var_of_attr_df(shap_df, 1, 2)
mt_path <- manual_tour(bas, mv)
pred <- unify_predict(rf_fit, X)
## Compose and animate the tour
ggt \leftarrow ggt (mt_path, scale_sd(X), angle = .3) +
  append_fixed_y(fixed_y = scale_s d(pred)) +proto\_point(list(color = clas, shape = clas)) +proto_basis1d_distribution(
   attr_df = shap_df,
   primary_obs = 1, comparison_obs = 2,
   position = "top1d", group_by = clas) +proto_basis1d(position = "bottom1d") +
  proto_origin()
animate_plotly(ggt)
```
<span id="page-32-1"></span><span id="page-32-0"></span>radial\_cheem\_tour *Cheem tour; 1D manual tour on the selected attribution*

## Description

Create a linked plotlyof the global data- and attribution- spaces. Typically consumed directly by shiny app.

## Usage

```
radial_cheem_tour(
  cheem_ls,
 basis,
 manip_var,
 primary_obs = NULL,
  comparison_obs = NULL,
  do_add_pcp_segments = TRUE,
 pcp_shape = c(3, 142, 124),
 angle = 0.15,
 row_index = NULL,
  inc_var_nms = NULL,
 do_center_frame = TRUE,
  do_add_residual = FALSE
)
radial_cheem_tour_subplots(
  cheem_ls,
 basis,
 manip_var,
 primary_obs = NULL,
  comparison_obs = NULL,
  do_add_pcp_segments = TRUE,
 pcp_{shape} = c(3, 142, 124),angle = 0.15,
  row_index = NULL,
  inc_var_nms = NULL,
  do_center_frame = TRUE
)
```
## Arguments

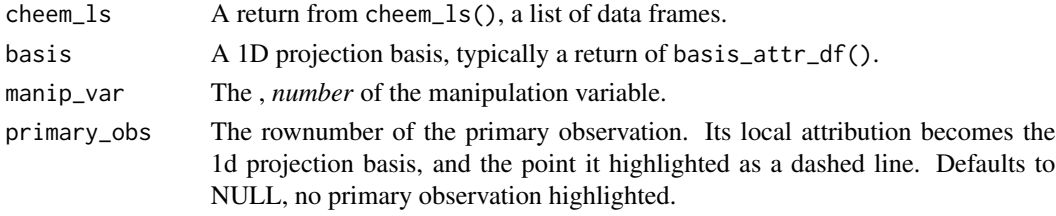

<span id="page-33-0"></span>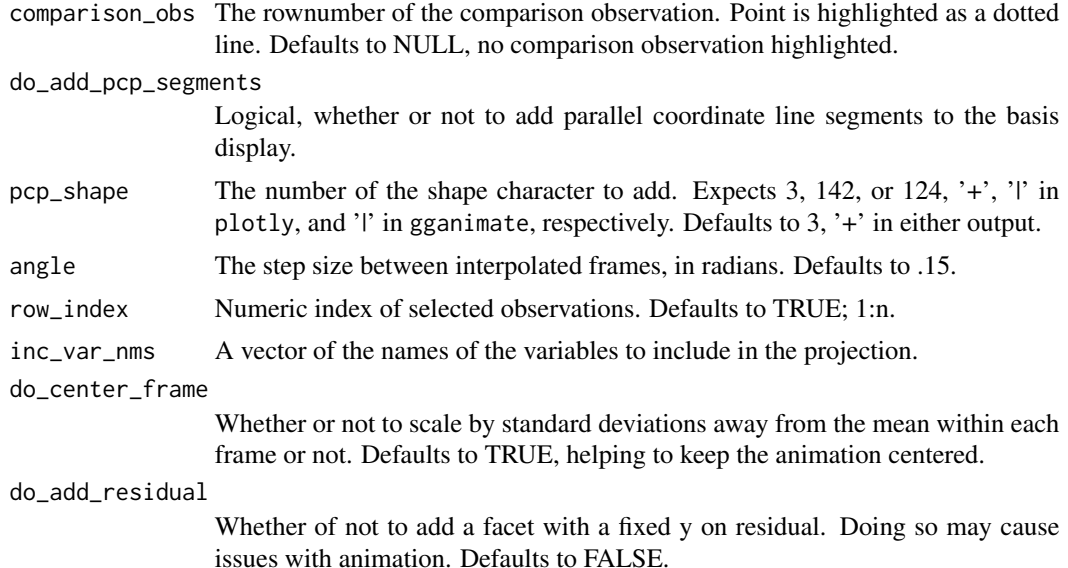

## Value

ggtour (ggplot2 object with frame info) animation frames of a radial tour manipulating the contribution of a selected tour. Animated with spinifex::animate\_\* functions.

#### See Also

Other cheem consumers: [global\\_view\(](#page-16-1)), [run\\_app\(](#page-38-1))

```
library(cheem)
library(spinifex)
## Classification setup:
X \leq - penguins_na.rm[, 1:4]
clas <- penguins_na.rm$species
Y <- as.integer(clas)
## Model and tree SHAP explanation:
rf_fit <- default_rf(X, Y)
shap_df <- attr_df_treeshap(rf_fit, X, noisy = FALSE)
this_ls <- cheem_ls(X, Y, class = clas,
                     model = rf_fit,attr_df = shap_df## Basis & suggest manipulation var
bas <- basis_attr_df(shap_df, rownum = 1)
mv <- manip_var_of_attr_df(shap_df, primary_obs = 1, comparison_obs = 2)
## Radial tour with ggplot facets & animate
ggt \leftarrow radial_cheem_tour(this_ls, basis = bas, manip_var = 1)
```

```
animate_plotly(ggt)
if(FALSE) ## or animate with gganimate
  animate_gganimate(ggt, render = gganimate::av_renderer())
## Radial tour using plotly::subplots, not compatible with gganimate.
ggt <- radial_cheem_tour_subplots(this_ls, basis = bas, manip_var = 1)
animate_plotly(ggt)
## Regression setup:
dat <- amesHousing2018_NorthAmes
X \leq - \text{dat} [ , 1:9 ]Y <- dat$SalePrice
clas <- dat$SubclassMS
## Model and tree SHAP explanation:
rf_fit <- default_rf(X, Y)
shap_df <- attr_df_treeshap(rf_fit, X, noisy = FALSE)
this_ls <- cheem_ls(X, Y, class = clas,
                     model = rf_fit,attr_df = shap_df## Basis & suggest manipulation var
bas <- basis_attr_df(shap_df, rownum = 1)
mv \le - manip_var_of_attr_df(shap_df, primary_obs = 1, comparison_obs = 2)
## Radial tour with ggplot facets & animate
ggt <- radial_cheem_tour(this_ls, basis = bas, manip_var = 1)
animate_plotly(ggt)
if(FALSE) ## or animate with gganimate
  animate_gganimate(ggt, render = gganimate::av_renderer())
## Radial tour using plotly::subplots, not compatible with gganimate.
ggt <- radial_cheem_tour_subplots(this_ls, basis = bas, manip_var = 1)
animate_plotly(ggt)
```
<span id="page-34-1"></span>randomForest.unify *Unify randomForest model*

#### Description

Convert your randomForest model into a standardized representation. The returned representation is easy to be interpreted by the user and ready to be used as an argument in treeshap() function.

#### Usage

```
randomForest.unify(rf_model, data)
```
#### <span id="page-35-0"></span>Arguments

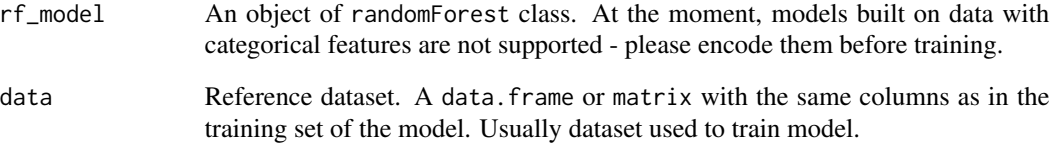

## Value

a unified model representation - a [model\\_unified.object](#page-27-1) object

## Author(s)

Konrad Komisarczyk, Przemyslaw Biecek, et al.

## Source

treeshap, <https://github.com/ModelOriented/treeshap>

#### See Also

[unify\\_tree\\_model](#page-42-1), a wrapper function unifying these models. [lightgbm.unify](#page-23-1) for [LightGBM](#page-0-0) [models](#page-0-0) [gbm.unify](#page-15-1) for [GBM models](#page-0-0) [xgboost.unify](#page-43-1) for [XGBoost models](#page-0-0) [ranger.unify](#page-36-1) for [ranger](#page-0-0) [models](#page-0-0)

```
library(cheem)
```

```
## Regression setup:
dat <- amesHousing2018_NorthAmes
X \leftarrow \text{dat}[, 1:9]Y <- dat$SalePrice
clas <- dat$SubclassMS
```

```
## Fit a model:
rf_model <- default_rf(X, Y)
unified_model <- randomForest.unify(rf_model, X)
```

```
## Calculate treeSHAP:
shaps <- treeshap(unified_model, X[1:2, ])
str(shaps)
```
<span id="page-36-1"></span><span id="page-36-0"></span>

#### Description

Convert your ranger model into a standardized representation. The returned representation is easy to be interpreted by the user and ready to be used as an argument in treeshap() function.

#### Usage

ranger.unify(rng\_model, data)

#### Arguments

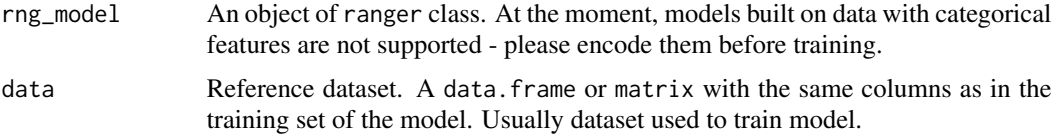

## Value

a unified model representation - a [model\\_unified.object](#page-27-1) object

#### Author(s)

Konrad Komisarczyk, Przemyslaw Biecek, et al.

#### Source

treeshap, <https://github.com/ModelOriented/treeshap>

#### See Also

[unify\\_tree\\_model](#page-42-1), a wrapper function unifying these models. [lightgbm.unify](#page-23-1) for [LightGBM](#page-0-0) [models](#page-0-0) [gbm.unify](#page-15-1) for [GBM models](#page-0-0) [xgboost.unify](#page-43-1) for [XGBoost models](#page-0-0) [randomForest.unify](#page-34-1) for [randomForest models](#page-0-0)

## Examples

library(cheem)

## Regression setup: dat <- amesHousing2018\_NorthAmes  $X \le -\text{dat}[, 1:9]$ Y <- dat\$SalePrice clas <- dat\$SubclassMS

```
ranger_model \leq ranger:: ranger(Y \sim ., data.frame(X, Y), num.trees = 25)
unified_model <- ranger.unify(ranger_model, X)
## Calculate treeSHAP:
shaps <- treeshap(unified_model, X[1:2, ])
str(shaps)
```
<span id="page-37-1"></span>rnorm\_from *Draw new samples from the supplied data given its mean and covariances.*

## Description

Creates new observation of the data given its specific means and shapes. typically applied to a cluster subset of data. *ie* draw from cluster 'a', then assign to cluster 'b'.

## Usage

```
rnorm_from(
 data,
 n_obs = 1,
 var_ccoeff = 1,
 method = c("pearson", "kendall", "spearman")
)
```
## Arguments

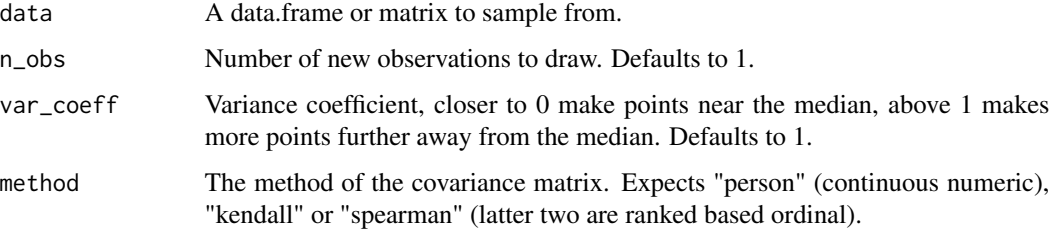

## Value

A data.frame, sampled observations given the means and covariance of the data based on with column names kept.

#### See Also

```
Other cheem utility: as_logical_index(), basis_attr_df(), color_scale_of(), does_contain_nonnumeric(),
is_discrete(), is_diverging(), linear_tform(), logistic_tform(), manip_var_of_attr_df(),
problem_type()
```
#### <span id="page-38-0"></span>run\_app 39

## Examples

library(cheem)

```
sub <- mtcars[mtcars$cyl == 6, ]
## Draw 3 new observations in the shape of 6 cylinder vehicles, with reduced variance.
rnorm_from(data = sub, n\_obs = 3, var_coeff = .5)
```
<span id="page-38-1"></span>run\_app *Runs a shiny app demonstrating manual tours*

## Description

Runs a local shiny app that demonstrates manual tour and comparable traditional techniques for static projections of multivariate data sets.

#### Usage

run\_app(app\_nm = "cheem\_initial", ...)

#### Arguments

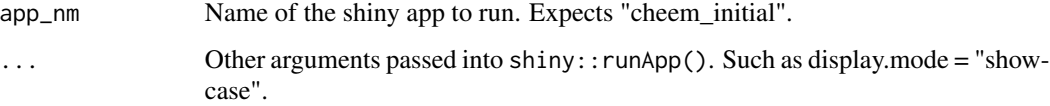

## Value

Runs a locally hosted shiny app.

## See Also

Other cheem consumers: [global\\_view\(](#page-16-1)), [radial\\_cheem\\_tour\(](#page-32-1))

```
## Runs the app
run_app("cheem_initial")
## Run with app code displayed
run_app(app_nm = "cheem_initial", display.mode = "showcase")
```
<span id="page-39-1"></span><span id="page-39-0"></span>set\_reference\_dataset *Set reference dataset*

#### Description

Change a dataset used as reference for calculating SHAP values. Reference dataset is initially set with data argument in unifying function. Usually reference dataset is dataset used to train the model. Important property of reference dataset is that SHAPs for each observation add up to its deviation from mean prediction of reference dataset.

#### Usage

set\_reference\_dataset(unified\_model, x)

#### Arguments

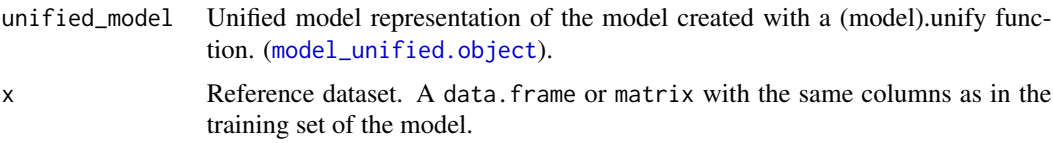

#### Value

[model\\_unified.object](#page-27-1). Unified representation of the model as created with a (model).unify function, but with changed reference dataset (Cover column containing updated values).

## See Also

[unify\\_tree\\_model](#page-42-1), a wrapper function unifying these models. [lightgbm.unify](#page-23-1) for [LightGBM](#page-0-0) [models](#page-0-0) [gbm.unify](#page-15-1) for [GBM models](#page-0-0) [xgboost.unify](#page-43-1) for [XGBoost models](#page-0-0) [ranger.unify](#page-36-1) for [ranger](#page-0-0) [models](#page-0-0) [randomForest.unify](#page-34-1) for [randomForest models](#page-0-0)

#### Examples

library(cheem)

```
## Regression setup:
dat <- amesHousing2018_NorthAmes
X \leq - \text{dat} [ , 1:9 ]Y <- dat$SalePrice
clas <- dat$SubclassMS
## Fit a model:
gbm_model <- gbm::gbm(
  formula = Y \sim .data = data.frame(X, Y),distribution = "gaussian",
  n.trees = 50,
```
#### <span id="page-40-0"></span>treeshap 41

```
interaction.depth = 4,
  n.core<sub>s</sub> = 1)unified <- gbm.unify(gbm_model, X)
set_reference_dataset(unified, X[50:100, ])
```
<span id="page-40-1"></span>treeshap *Calculate SHAP values of a tree ensemble model.*

#### Description

Calculate SHAP values and optionally SHAP Interaction values.

## Usage

```
treeshap(unified_model, x, interactions = FALSE, verbose = TRUE)
```
## Arguments

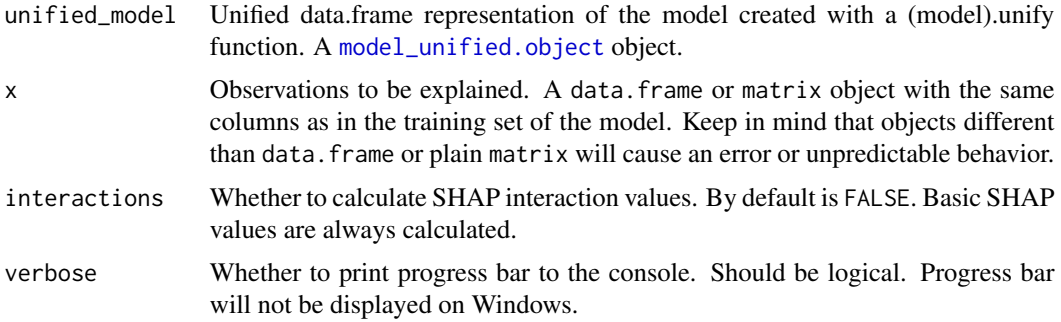

#### Value

A [treeshap.object](#page-41-1) object. SHAP values can be accessed with \$shaps. Interaction values can be accessed with \$interactions.

#### Author(s)

Konrad Komisarczyk, Przemyslaw Biecek, et al.

#### Source

treeshap, <https://github.com/ModelOriented/treeshap>

## See Also

[unify\\_tree\\_model](#page-42-1), a wrapper function unifying these models. [xgboost.unify](#page-43-1) for XGBoost models [lightgbm.unify](#page-23-1) for LightGBM models [gbm.unify](#page-15-1) for GBM models [randomForest.unify](#page-34-1) for randomForest models [ranger.unify](#page-36-1) for ranger models

#### Examples

library(cheem)

```
## Regression setup:
dat <- amesHousing2018_NorthAmes
X \leq - \text{dat}[ , 1:9 ]Y <- dat$SalePrice
clas <- dat$SubclassMS
## Fit a model:
rf_fit <- default_rf(X, Y)
unified_model <- unify_tree_model(rf_fit, X)
## Calculate SHAP explanation for X, a subset, or OOS observations.
shaps <- treeshap(unified_model, head(X, 3))
str(shaps)
```
<span id="page-41-1"></span>treeshap.object *treeshap results*

## **Description**

treeshap object produced by treeshap function.

#### Value

List consisting of four elements:

- shaps A data. frame with M columns, X rows  $(M number of features, X number of explained)$ observations). Every row corresponds to SHAP values for a observation.
- interactions An array with dimensions  $(M, M, X)$   $(M -$  number of features,  $X -$  number of explained observations). Every [,,i] slice is a symmetric matrix - SHAP Interaction values for a observation. [a,b,i] element is SHAP Interaction value of features a and b for observation i. Is NULL if interactions where not calculated (parameter interactions set FALSE.)
- unified\_model An object of type [model\\_unified.object](#page-27-1). Unified representation of a model for which SHAP values were calculated. It is used by some of the plotting functions.
- observations Explained dataset. data.frame or matrix. It is used by some of the plotting functions.

## See Also

[treeshap](#page-40-1),

<span id="page-41-0"></span>

<span id="page-42-1"></span><span id="page-42-0"></span>unify\_tree\_model *Unify various models/predictions to a standard format*

## Description

Unifies models/prediction functions for supported by tree-based models into a standard format.

#### Usage

```
unify_tree_model(model, x)
```

```
unify_predict(model, x)
```
## Arguments

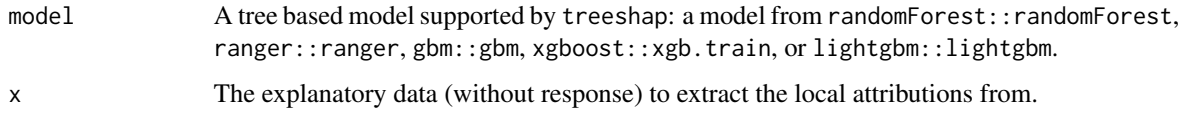

## Value

A vector of predicted values

#### See Also

Other cheem unify: [is\\_randomForest\(](#page-21-1))

```
library(cheem)
```

```
## Regression setup:
dat <- amesHousing2018_NorthAmes
X \le - \text{dat}[, 1:9]Y <- dat$SalePrice
clas <- dat$SubclassMS
```

```
## Model, unified prediction from any model (not unified)
rf_fit <- default_rf(X, Y)
unify_predict(rf_fit, X)
```

```
## Applies the correct treeshap::*.unify for the model type.
unified_model <- unify_tree_model(rf_fit, X)
str(unified_model)
```
<span id="page-43-1"></span><span id="page-43-0"></span>

## Description

Convert your xgboost model into a standardized representation. The returned representation is easy to be interpreted by the user and ready to be used as an argument in treeshap() function.

## Usage

xgboost.unify(xgb\_model, data, recalculate = FALSE)

## Arguments

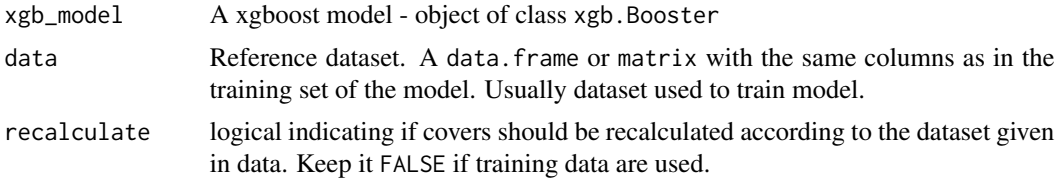

#### Value

a unified model representation - a [model\\_unified.object](#page-27-1) object

#### Author(s)

Konrad Komisarczyk, Przemyslaw Biecek, et al.

## Source

treeshap, <https://github.com/ModelOriented/treeshap>

#### See Also

[unify\\_tree\\_model](#page-42-1), a wrapper function unifying these models. [lightgbm.unify](#page-23-1) for [LightGBM](#page-0-0) [models](#page-0-0) [gbm.unify](#page-15-1) for [GBM models](#page-0-0) [ranger.unify](#page-36-1) for [ranger models](#page-0-0) [randomForest.unify](#page-34-1) for [randomForest models](#page-0-0)

## Examples

library(cheem)

```
## Regression setup:
dat <- amesHousing2018_NorthAmes
X \leq - \text{dat}[ , 1:9 ]Y <- dat$SalePrice
clas <- dat$SubclassMS
```
## xgboost.unify 45

```
## Fit a model:
xgb\_model \leq xgboost::xgboost(as.mathrix(X), Y, nrounds = 25, verbose = 0,
                              params = list(objective = "reg:squarederror"))
unified_model <- xgboost.unify(xgb_model, X)
## Calculate treeSHAP:
shaps <- treeshap(unified_model, X[1:2, ])
str(shaps)
```
# <span id="page-45-0"></span>**Index**

∗ cheem consumers global\_view, [17](#page-16-0) radial\_cheem\_tour, [33](#page-32-0) run\_app, [39](#page-38-0) ∗ cheem preprocessing attr\_df\_treeshap, [7](#page-6-0) cheem\_ls, [9](#page-8-0) default\_rf, [14](#page-13-0) ∗ cheem unify is\_randomForest, [22](#page-21-0) unify\_tree\_model, [43](#page-42-0) ∗ cheem utility as\_logical\_index, [6](#page-5-0) basis\_attr\_df, [8](#page-7-0) color\_scale\_of, [13](#page-12-0) does\_contain\_nonnumeric, [15](#page-14-0) is\_discrete, [21](#page-20-0) is\_diverging, [21](#page-20-0) linear\_tform, [25](#page-24-0) logistic\_tform, [26](#page-25-0) manip\_var\_of\_attr\_df, [27](#page-26-0) problem\_type, [30](#page-29-0) rnorm\_from, [38](#page-37-0) ∗ datasets amesHousing2018, [3](#page-2-0) chocolates, [11](#page-10-0) ∗ ggtour proto proto\_basis1d\_distribution, [31](#page-30-0) amesHousing2018, [3](#page-2-0) amesHousing2018\_NorthAmes *(*amesHousing2018*)*, [3](#page-2-0) amesHousing2018\_raw *(*amesHousing2018*)*, [3](#page-2-0)

as\_logical\_index, [6,](#page-5-0) *[8](#page-7-0)*, *[13](#page-12-0)*, *[16](#page-15-0)*, *[21,](#page-20-0) [22](#page-21-0)*, *[26,](#page-25-0) [27](#page-26-0)*, *[31](#page-30-0)*, *[38](#page-37-0)* attr\_df\_treeshap, [7,](#page-6-0) *[10](#page-9-0)*, *[14](#page-13-0)*

basis\_attr\_df, *[6](#page-5-0)*, [8,](#page-7-0) *[13](#page-12-0)*, *[16](#page-15-0)*, *[21,](#page-20-0) [22](#page-21-0)*, *[26,](#page-25-0) [27](#page-26-0)*, *[31](#page-30-0)*, *[38](#page-37-0)*

cheem, [9](#page-8-0) cheem\_ls, *[7](#page-6-0)*, [9,](#page-8-0) *[14](#page-13-0)* cheem\_ls(), *[9](#page-8-0)* chocolates, [11](#page-10-0) color\_scale\_of, *[6](#page-5-0)*, *[8](#page-7-0)*, [13,](#page-12-0) *[16](#page-15-0)*, *[21,](#page-20-0) [22](#page-21-0)*, *[26,](#page-25-0) [27](#page-26-0)*, *[31](#page-30-0)*, *[38](#page-37-0)* colour\_scale\_of *(*color\_scale\_of*)*, [13](#page-12-0) default\_rf, *[7](#page-6-0)*, *[10](#page-9-0)*, [14](#page-13-0) devMessage, [15](#page-14-0) does\_contain\_nonnumeric, *[6](#page-5-0)*, *[8](#page-7-0)*, *[13](#page-12-0)*, [15,](#page-14-0) *[21,](#page-20-0) [22](#page-21-0)*, *[26,](#page-25-0) [27](#page-26-0)*, *[31](#page-30-0)*, *[38](#page-37-0)* GBM models, *[24](#page-23-0)*, *[29](#page-28-0)*, *[36,](#page-35-0) [37](#page-36-0)*, *[40](#page-39-0)*, *[44](#page-43-0)* gbm.unify, [16,](#page-15-0) *[24](#page-23-0)*, *[29](#page-28-0)*, *[36,](#page-35-0) [37](#page-36-0)*, *[40,](#page-39-0) [41](#page-40-0)*, *[44](#page-43-0)* gbm::gbm, *[22](#page-21-0)* global\_view, [17,](#page-16-0) *[34](#page-33-0)*, *[39](#page-38-0)* global\_view(), *[10](#page-9-0)* global\_view\_df\_1layer, [19](#page-18-0) global\_view\_subplots *(*global\_view*)*, [17](#page-16-0) ifDev, [20](#page-19-0) is.model\_unified, [20](#page-19-0) is\_discrete, *[6](#page-5-0)*, *[8](#page-7-0)*, *[13](#page-12-0)*, *[16](#page-15-0)*, [21,](#page-20-0) *[22](#page-21-0)*, *[26,](#page-25-0) [27](#page-26-0)*, *[31](#page-30-0)*, *[38](#page-37-0)* is\_diverging, *[6](#page-5-0)*, *[8](#page-7-0)*, *[13](#page-12-0)*, *[16](#page-15-0)*, *[21](#page-20-0)*, [21,](#page-20-0) *[26,](#page-25-0) [27](#page-26-0)*, *[31](#page-30-0)*, *[38](#page-37-0)* is\_gbm *(*is\_randomForest*)*, [22](#page-21-0) is\_lightgbm *(*is\_randomForest*)*, [22](#page-21-0) is\_randomForest, [22,](#page-21-0) *[43](#page-42-0)* is\_ranger *(*is\_randomForest*)*, [22](#page-21-0) is\_xgboost *(*is\_randomForest*)*, [22](#page-21-0) LightGBM models, *[17](#page-16-0)*, *[29](#page-28-0)*, *[36,](#page-35-0) [37](#page-36-0)*, *[40](#page-39-0)*, *[44](#page-43-0)* lightgbm.unify, *[17](#page-16-0)*, [24,](#page-23-0) *[29](#page-28-0)*, *[36,](#page-35-0) [37](#page-36-0)*, *[40,](#page-39-0) [41](#page-40-0)*, *[44](#page-43-0)* lightgbm::lightgbm, *[22](#page-21-0)* linear\_tform, *[6](#page-5-0)*, *[8](#page-7-0)*, *[13](#page-12-0)*, *[16](#page-15-0)*, *[21,](#page-20-0) [22](#page-21-0)*, [25,](#page-24-0) *[26,](#page-25-0) [27](#page-26-0)*, *[31](#page-30-0)*, *[38](#page-37-0)*

logistic\_tform, *[6](#page-5-0)*, *[8](#page-7-0)*, *[13](#page-12-0)*, *[16](#page-15-0)*, *[21,](#page-20-0) [22](#page-21-0)*, *[26](#page-25-0)*, [26,](#page-25-0) *[27](#page-26-0)*, *[31](#page-30-0)*, *[38](#page-37-0)*

#### INDEX 47

manip\_var\_of\_attr\_df , *[6](#page-5-0)* , *[8](#page-7-0)* , *[13](#page-12-0)* , *[16](#page-15-0)* , *[21](#page-20-0) , [22](#page-21-0)* , *[26](#page-25-0)* , [27](#page-26-0) , *[31](#page-30-0)* , *[38](#page-37-0)* model\_performance\_df, [28](#page-27-0) model\_unified.object , *[16](#page-15-0)* , *[24](#page-23-0)* , [28](#page-27-0) , *[36,](#page-35-0) [37](#page-36-0)* , *[40](#page-39-0)[–42](#page-41-0)* , *[44](#page-43-0)* print.model\_unified , [29](#page-28-0) print.treeshap, [30](#page-29-0) problem\_type , *[6](#page-5-0)* , *[8](#page-7-0)* , *[13](#page-12-0)* , *[16](#page-15-0)* , *[21](#page-20-0) , [22](#page-21-0)* , *[26,](#page-25-0) [27](#page-26-0)* , [30](#page-29-0) , *[38](#page-37-0)* proto\_basis1d\_distribution , [31](#page-30-0) radial\_cheem\_tour , *[18](#page-17-0)* , [33](#page-32-0) , *[39](#page-38-0)* radial\_cheem\_tour() , *[10](#page-9-0)* radial\_cheem\_tour\_subplots *(*radial\_cheem\_tour*)* , [33](#page-32-0) randomForest models , *[17](#page-16-0)* , *[24](#page-23-0)* , *[29](#page-28-0)* , *[37](#page-36-0)* , *[40](#page-39-0)* , *[44](#page-43-0)* randomForest.unify , *[17](#page-16-0)* , *[24](#page-23-0)* , *[29](#page-28-0)* , [35](#page-34-0) , *[37](#page-36-0)* , *[40](#page-39-0) , [41](#page-40-0)* , *[44](#page-43-0)* randomForest::randomForest , *[22](#page-21-0)* ranger models , *[17](#page-16-0)* , *[24](#page-23-0)* , *[29](#page-28-0)* , *[36](#page-35-0)* , *[40](#page-39-0)* , *[44](#page-43-0)* ranger.unify , *[17](#page-16-0)* , *[24](#page-23-0)* , *[29](#page-28-0)* , *[36](#page-35-0)* , [37](#page-36-0) , *[40](#page-39-0) , [41](#page-40-0)* , *[44](#page-43-0)* ranger::ranger , *[22](#page-21-0)* rnorm\_from , *[6](#page-5-0)* , *[8](#page-7-0)* , *[13](#page-12-0)* , *[16](#page-15-0)* , *[21](#page-20-0) , [22](#page-21-0)* , *[26,](#page-25-0) [27](#page-26-0)* , *[31](#page-30-0)* , [38](#page-37-0) run\_app , *[18](#page-17-0)* , *[34](#page-33-0)* , [39](#page-38-0) run\_app() , *[9](#page-8-0)* set\_reference\_dataset , *[29](#page-28-0)* , [40](#page-39-0) treeshap , [41](#page-40-0) , *[42](#page-41-0)* treeshap.object , *[41](#page-40-0)* , [42](#page-41-0)

unify\_predict *(*unify\_tree\_model *)* , [43](#page-42-0) unify\_tree\_model , *[17](#page-16-0)* , *[23](#page-22-0) , [24](#page-23-0)* , *[29](#page-28-0)* , *[36,](#page-35-0) [37](#page-36-0)* , *[40](#page-39-0) , [41](#page-40-0)* , [43](#page-42-0) , *[44](#page-43-0)*

XGBoost models , *[17](#page-16-0)* , *[24](#page-23-0)* , *[29](#page-28-0)* , *[36,](#page-35-0) [37](#page-36-0)* , *[40](#page-39-0)* xgboost.unify , *[17](#page-16-0)* , *[24](#page-23-0)* , *[29](#page-28-0)* , *[36,](#page-35-0) [37](#page-36-0)* , *[40](#page-39-0) , [41](#page-40-0)* , [44](#page-43-0) xgboost::xgb.train , *[22](#page-21-0)*